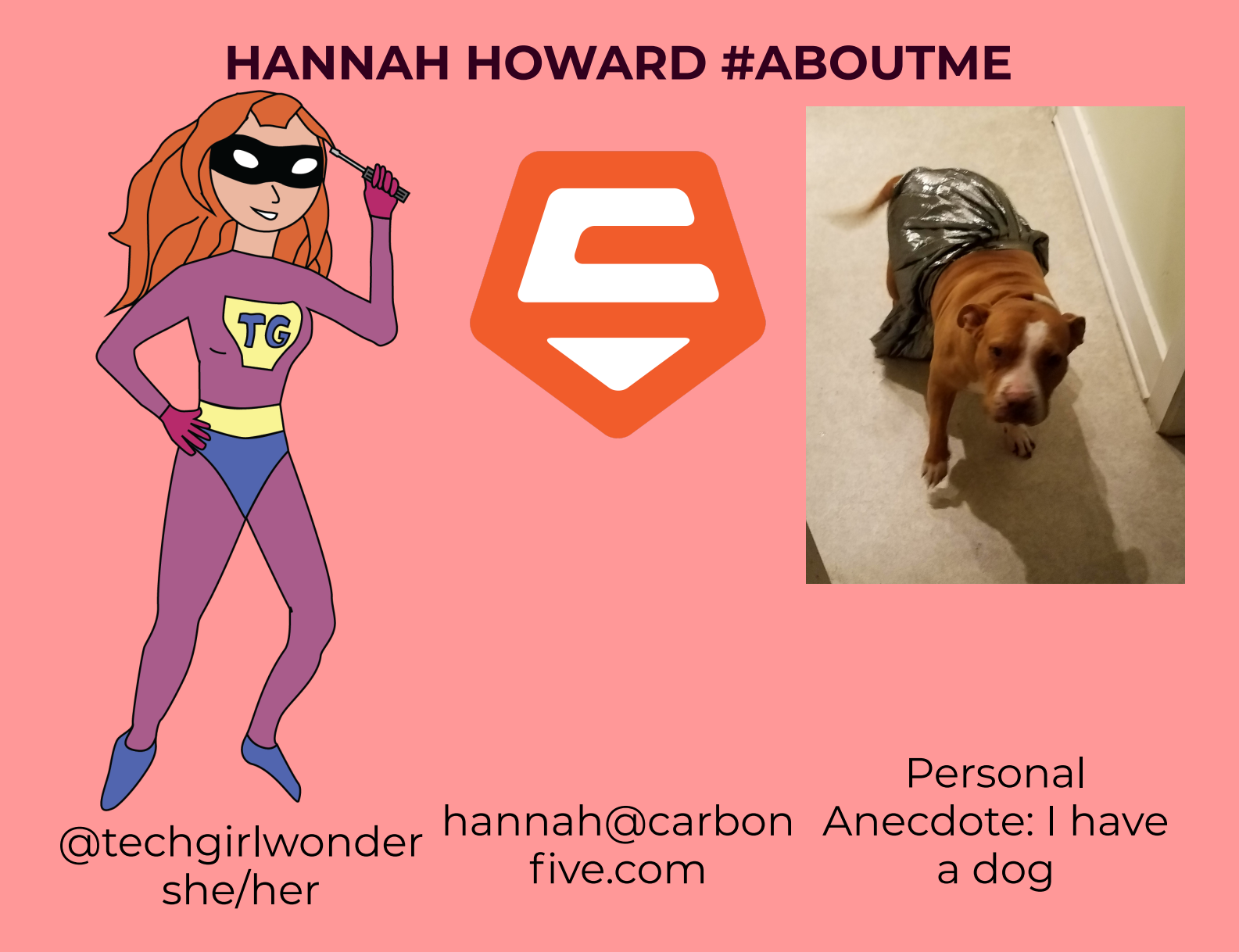

# **REACTIVE PROGRAMMING:**

A Better Way to Write Frontend Applications

## **1. PROBLEM STATEMENT**

**WHAT IS A COMPUTER PROGRAM?**

### **A computer program is a sequence of instructions for performing a task designed to solve** specific problems.

- Wikipedia

## **'SEQUENCE OF INSTRUCTIONS'**

To do List  $\Rightarrow$  $\Rightarrow$  $=$   $\sqrt{\frac{1}{c}}$  all  $\frac{1}{2}$   $\frac{1}{60}$  $\frac{1}{\frac{1}{\sqrt{2}}}$   $\frac{1}{\sqrt{2}}$   $\frac{1}{\sqrt{2}}$   $\frac{1}{\sqrt$  $\Rightarrow$ Varrange for delivery of  $\Rightarrow$  $\Rightarrow$  $\Rightarrow$  $\Rightarrow$ V clean out bedroom ≔ dosets  $\Rightarrow$ ⊐

Program = Todo List?

# **LESSON PLAN**

#### **Preschool Lesson Plan**

\*Fill in remaining boxes with activities from the curriculum resources.

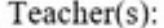

Community Helpers Week Theme:

Date:

Objective: The Children will gain knowledge Community and Community Helpers.

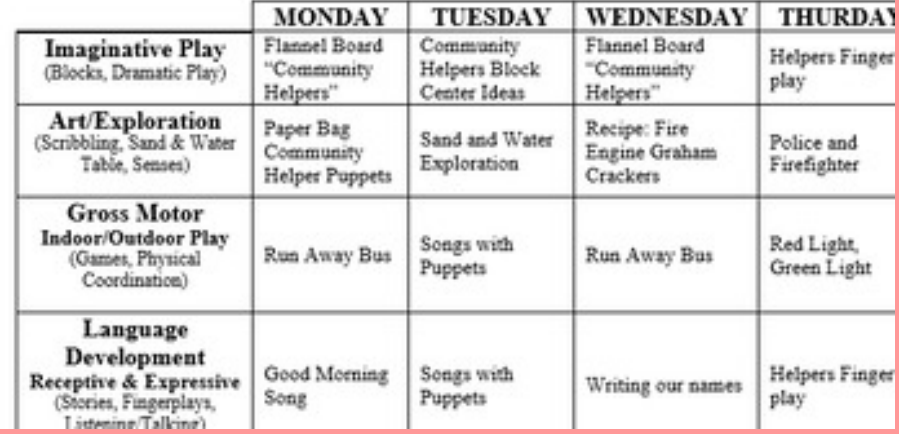

#### **HOW COMPUTER PROGRAMS ACTUALLY RUN**

## **INTERRUPTIONS:**

the heart of frontend programming

#### **2. A BRIEF HISTORY OF INTERRUPTIONS**

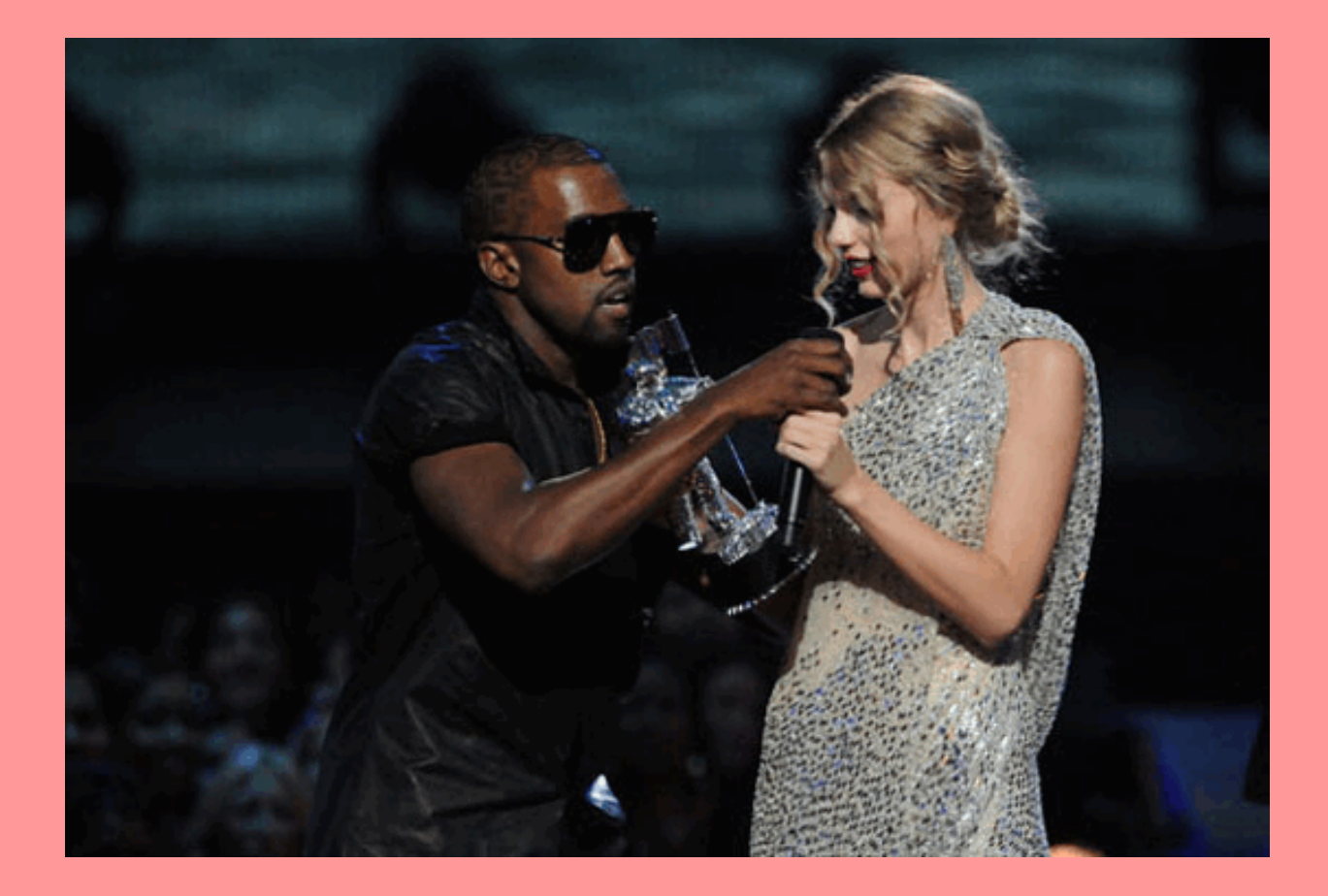

Technique 1: **GLOBAL EVENT BUS**

## **In The Beginning... C!**

```
1. #define BYTE unsigned char
 2. #define NUM_SCAN_QUE 256 // this MUST be 256, using BYTE
roll-over for \backslash3. // q code
 4. BYTE gb scan;
 5. BYTE gb scan q[NUM SCAN QUE];
```
## **Windows event loop**

1. int WINAPI WinMain(HINSTANCE hInstance, HINSTANCE hPrevInstance, LPSTR lpCmdLine, int nCmdShow)

```
2. {
 3. MSG msg;
  4. BOOL bRet;
 5.
  6. while (1)
 7. {
 8. bRet = GetMessage(\text{kmsq}, NULL, 0, 0);
 9.
10. if (bRet > 0) // (bRet > 0 indicates a message that
must be processed.)
11. {
12. TranslateMessage(&msq);
 13. DispatchMessage(&msg);
```
1. LRESULT CALLBACK MainWndProc(HWND hwnd, UINT uMsg, WPARAM wParam, LPARAM lParam) // second message parameter

```
2. {
3. switch (uMsg)
 4. {
 5. case WM_CREATE:
 6. // Initialize the window.
7. return 0;
8.
9. case WM PAINT:
10. // Paint the window's client area.
11. return 0;
12.
```
#### Window procedure = read message, update state

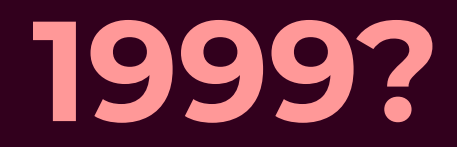

1. LRESULT CALLBACK MainWndProc(HWND hwnd, UINT uMsg, WPARAM wParam, LPARAM lParam) // second message parameter

```
2. {
 3. switch (uMsg)
 4. {
 5. case WM_CREATE:
 6. // Initialize the window.
7. return 0;
 8.
9. case WM_PAINT:
10. // Paint the window's client area.
11. return 0;
12.
13. case WM_SIZE:
14. // Set the size and position of the window.
15. return 0;
16.
```
#### Or did we?

```
1. function todoApp(state = initialState, action) {
2. switch (action.type) {
3. case SET VISIBILITY FILTER:
4. return { ...state,
5. visibilityFilter: action.filter
6. }
7. case ADD_TODO:<br>8. case ADD_TODO:
      return { ...state,
9. todos: [
```
# **NO SHADE TO REDUX**

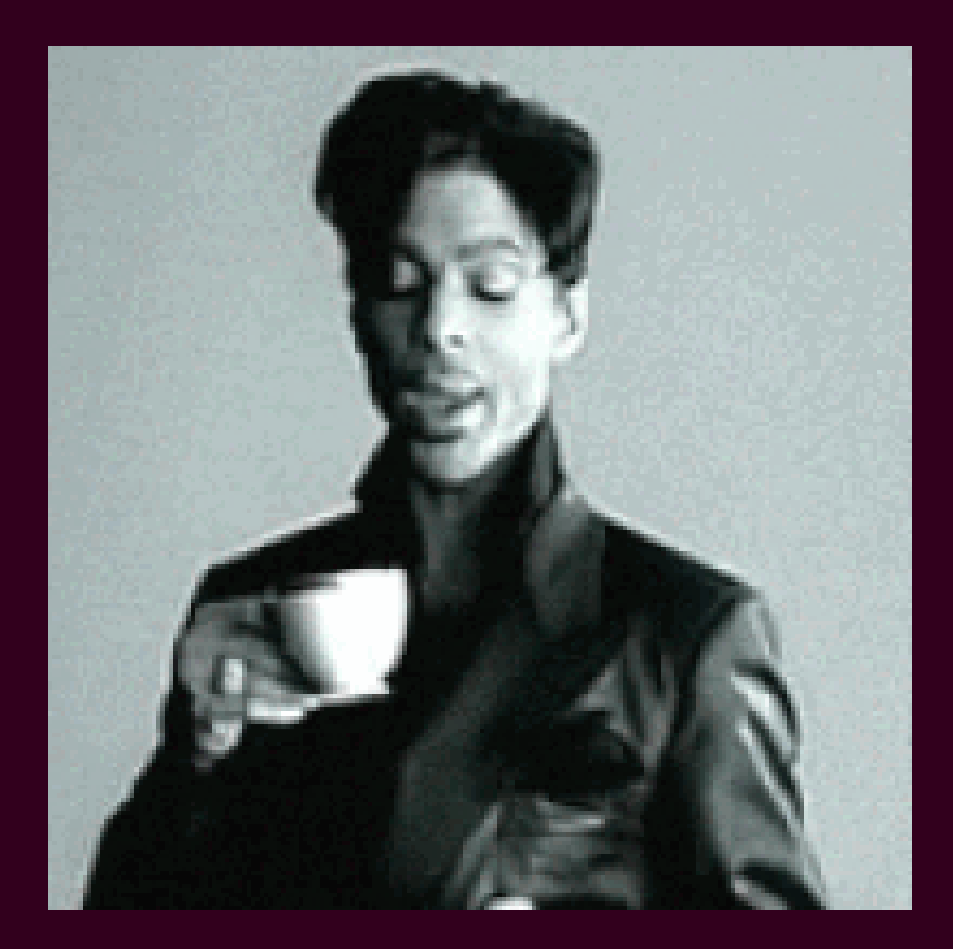

#### Technique 2: **OBSERVER PATTERN**

#### **A SHORT DIGRESSION...**

#### **VERY IMPORTANT CONTENT CREATOR**

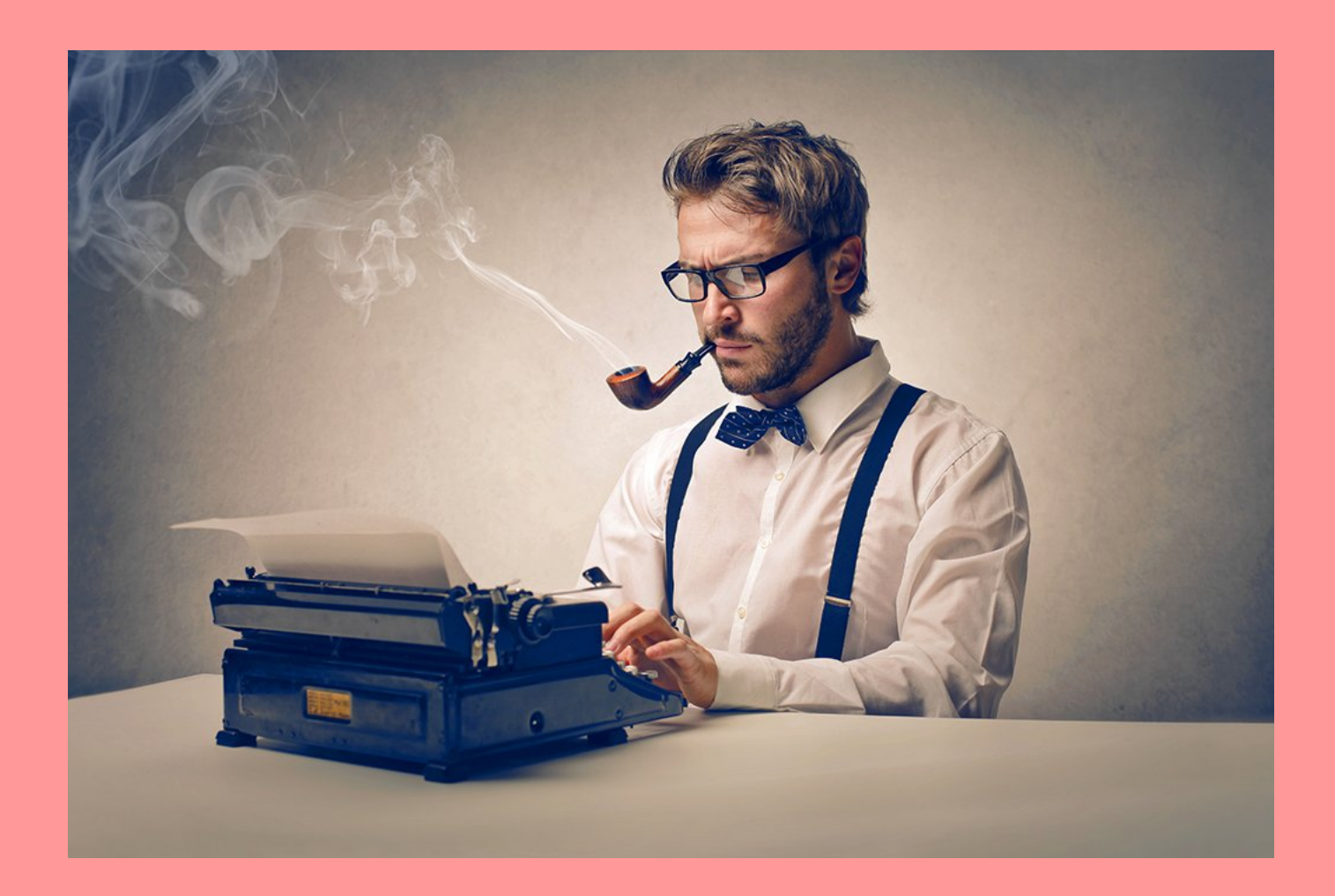

**HOW WILL PEOPLE SEE MY CONTENT?**

# **OLD SCHOOL WAY**

# **I WILL FIND YOU AND INFLUENCE YOU!**

## **I will make content**

- influencer

## **I will subscribe to your content**

- adoring fan

## **I made new content**

- influencer

**I am notied about your content, and can watch it**

- adoring fan

## **I will emit events**

- Subject

## **I will subscribe to your events**

- Observer

## **An event happened**

- Subject

## **I am notied about the event, and can handle it**

- Observer

## **Real World Example**

```
1. // Function to change the content of t2
 2. const modifyText = () => {
 3. const toggle = document.getElementById("toggle");
  4. toggle.firstChild.nodeValue = t2.firstChild.nodeValue ==
"on" ? "off" : "on";
 5. }
 6.
 7. // add event listener to table
 8. const el = document.getElementById("toqqle-switch");
 9. el.addEventListener("click", modifyText, false);
```
#### **OBSERVER PATTERN VS GLOBAL EVENT BUS**

- (+) Way simpler than global event bus
- (+) Localized scope
- (-) Have To Setup Subscriptions

#### Take home quiz: **TRY DRAG AND DROP**

#### **MIXING CONCERNS**

1. Handling events 2. Subscribing observers

# **REDUX ORIGIN STORY**

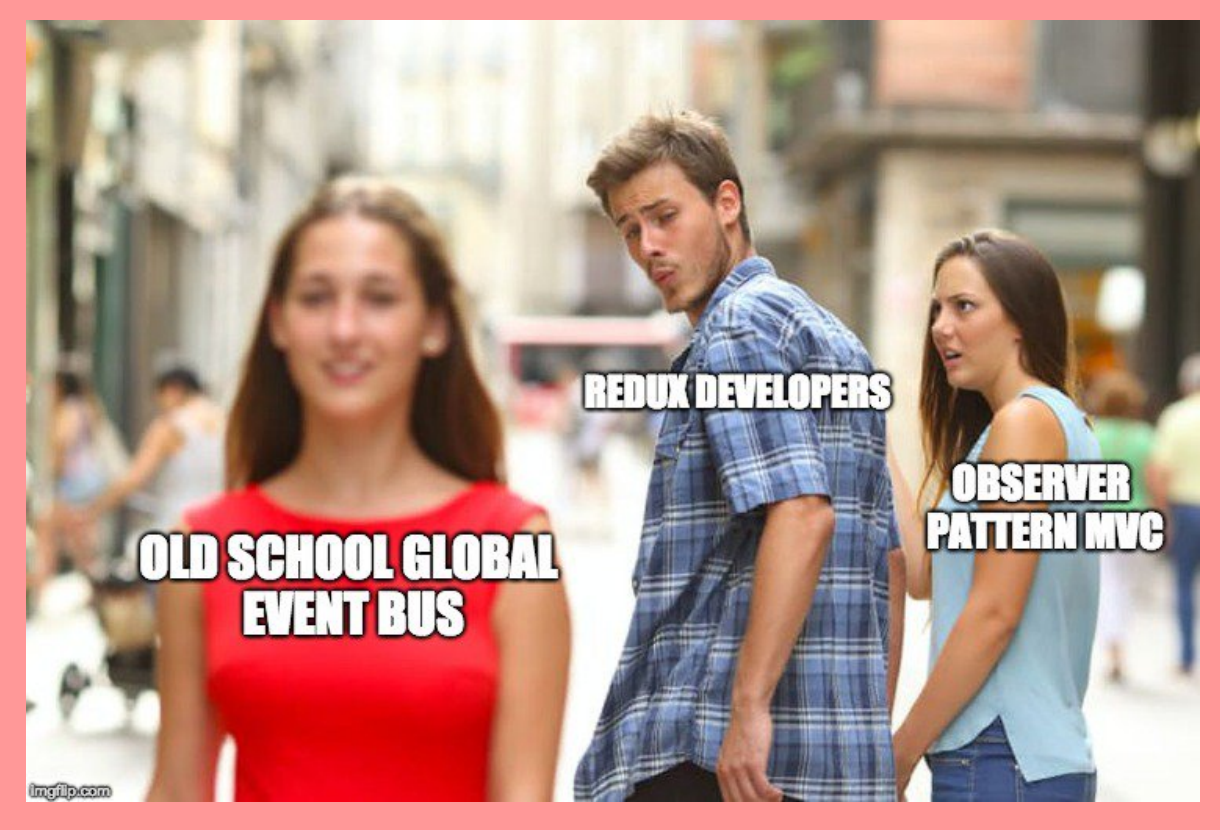

Is this what happened?

#### **IS THERE A BETTER WAY?**

#### **3. FUNCTIONAL REACTIVE PROGRAMMING**

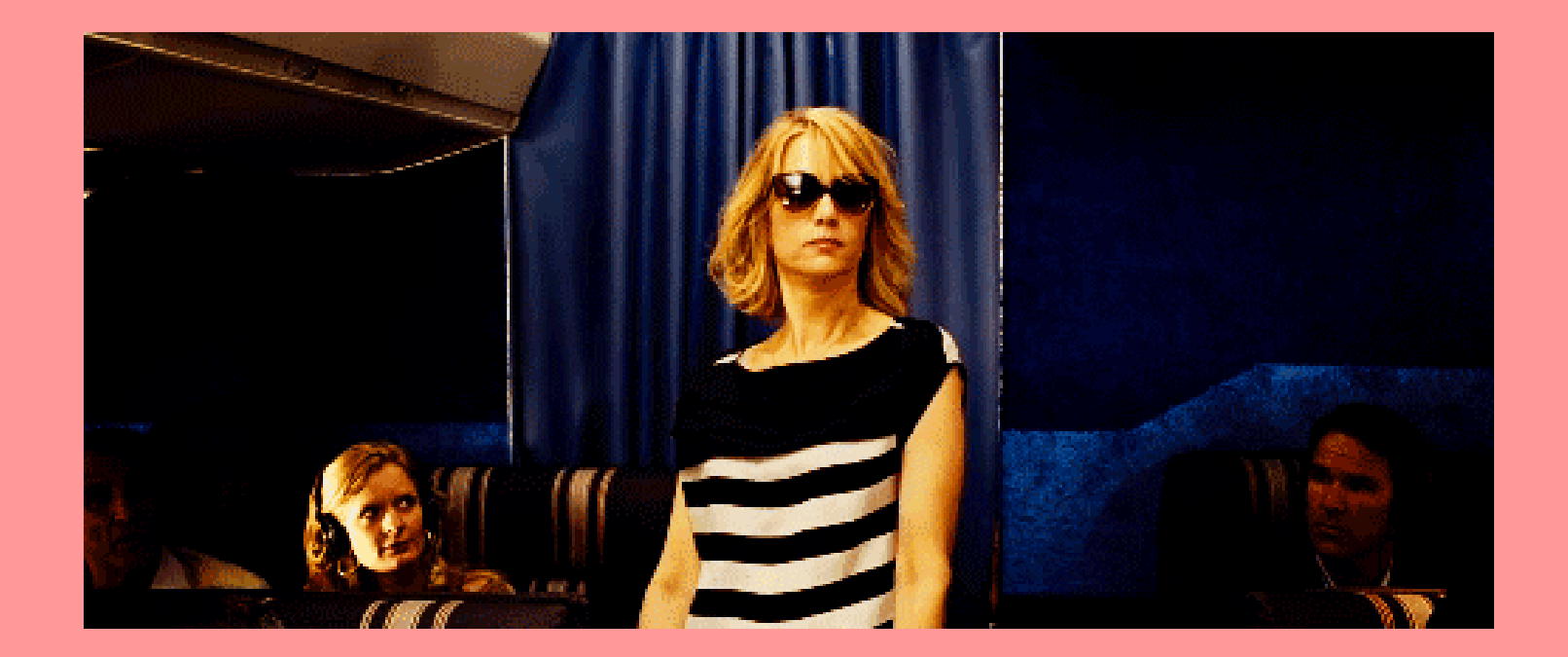

# **ONCE UPON A TIME...**

I taught middle school

## **GOOD TEACHERS = JEDI**

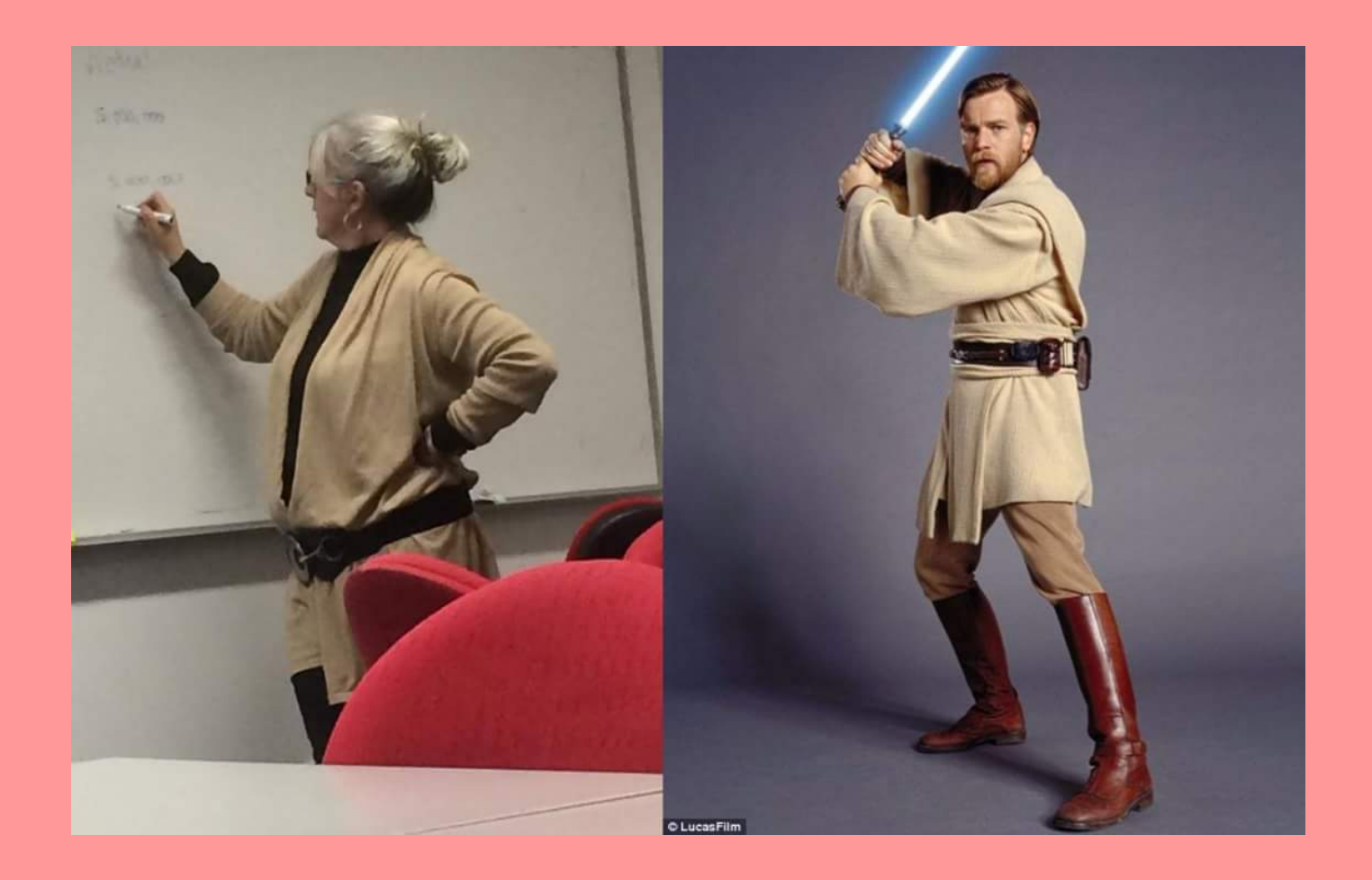

## **DON'T START WITH A PLAN...**

#### **Preschool Lesson Plan**

\*Fill in remaining boxes with activities from the curriculum resources.

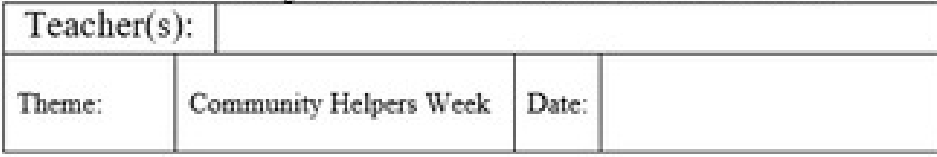

Objective: The Children will gain knowledge Community and Community Helpers.

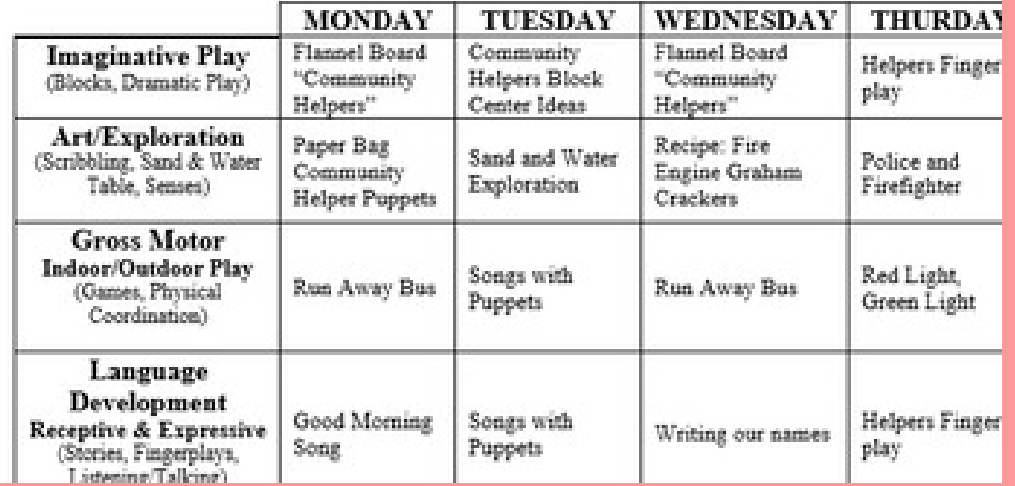

#### **AND GET INTERRUPTED.**
## **PLAN FOR INTERRUPTIONS AND REACT!**

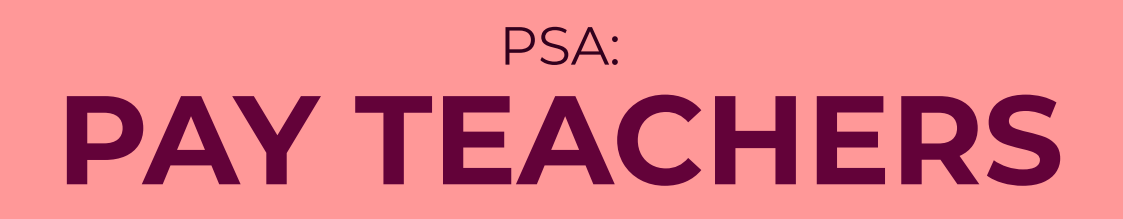

## **HOW COULD WE WRITE PROGRAMS REACTIVELY?**

# **Y = X + 3**

Consider this statement

#### **IMPERATIVE MEANING:**

Assign once the value for y by adding 3 to x

## **MATH MEANING**

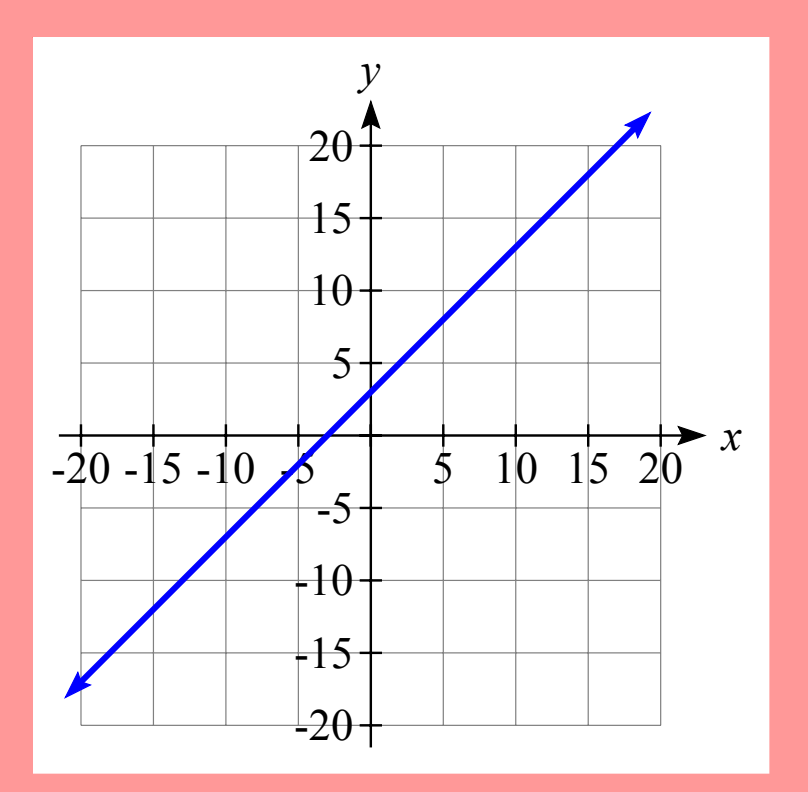

An equation

#### **REACTIVE MEANING:**

X is a value that can change over time. Y is always the value 3 greater than X

## **X VALUES OVER TIME**

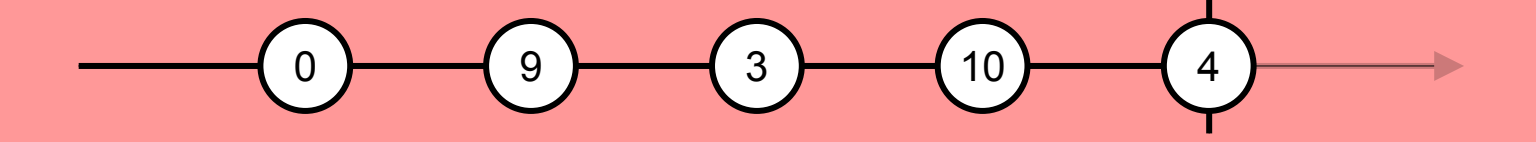

a data stream of numbers over time

## **Y VALUES OVER TIME**

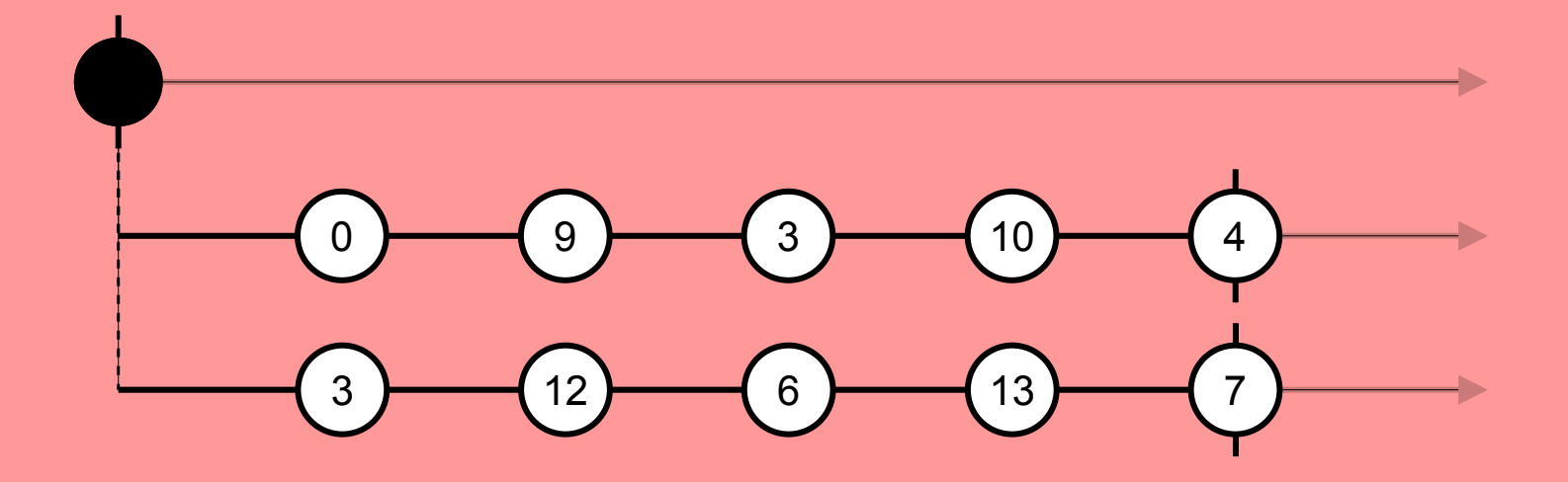

#### a data stream of numbers derived from another stream

## **MOUSE CLICKS OVER TIME**

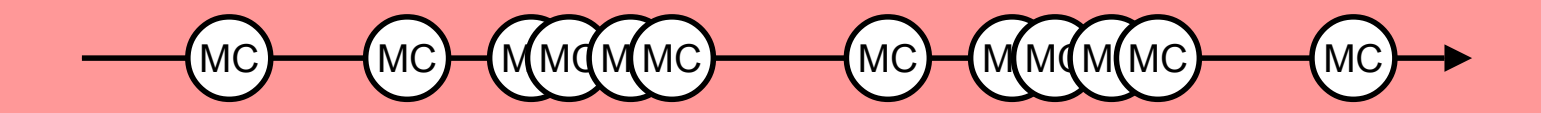

Stream of user input events

## **REACTIVE PROGRAMMING IN THE REAL WORLD?**

## **OBSERVER PATTERN!**

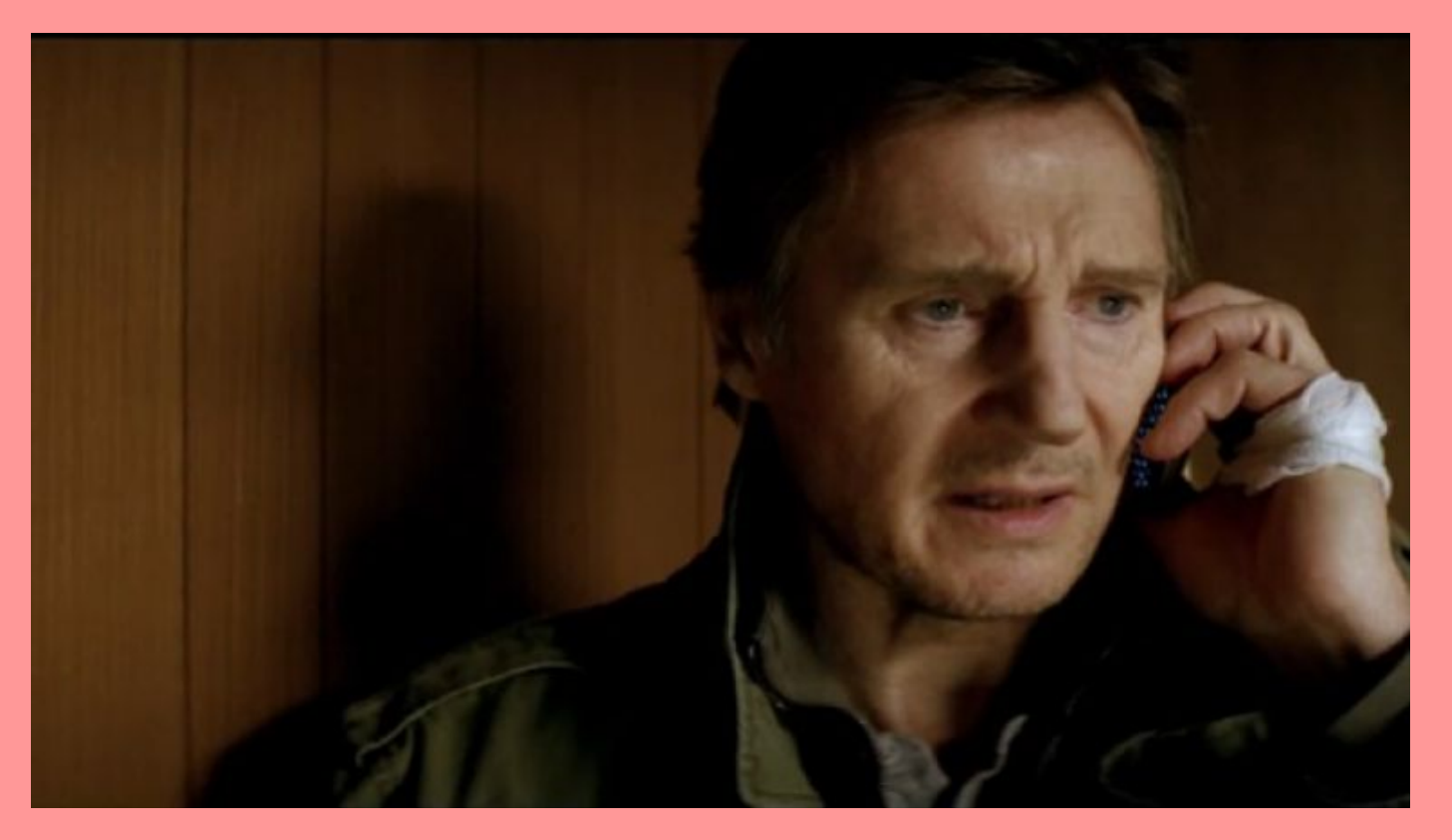

Only better...

## **OBSERVABLE:**

A value that changes over time, that we can listen to changes on

#### **Value as 'Observable'**

```
1. x.subscribe(nextX \Rightarrow console.log(nextX))
2.
3. x.subscribe(nextX => console.log(nextX + 3))
4.
5. y = "?";
6.
7. x = \begin{bmatrix} 0 \\ 9 \\ 3 \\ 10 \\ 4 \end{bmatrix}
```
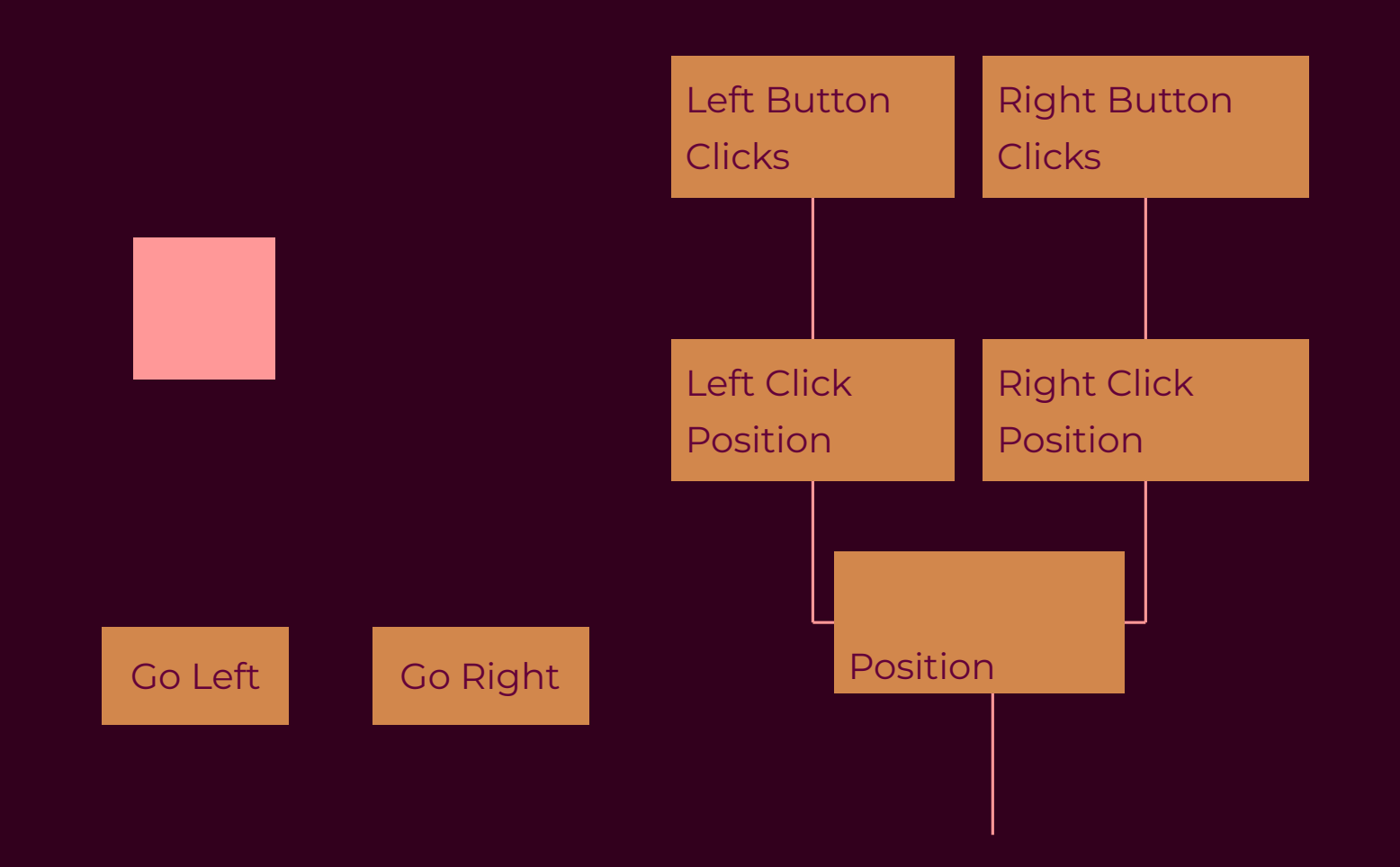

## **How This Works**

1. import {

2. fromEvent,<br>3. merge

3. merge

4. } from "rxjs";

#### **4. HOW DO I ACTUALLY USE THIS?**

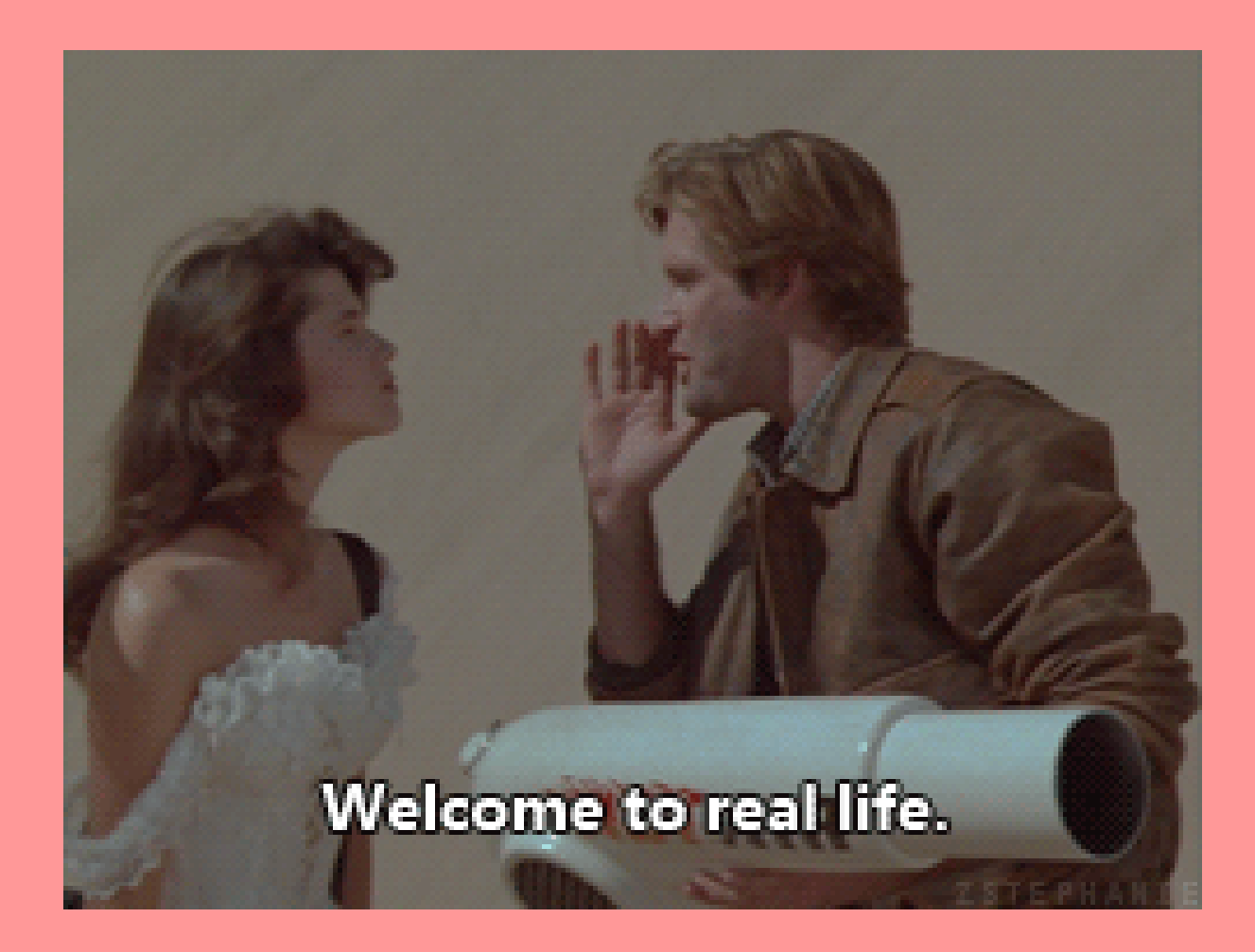

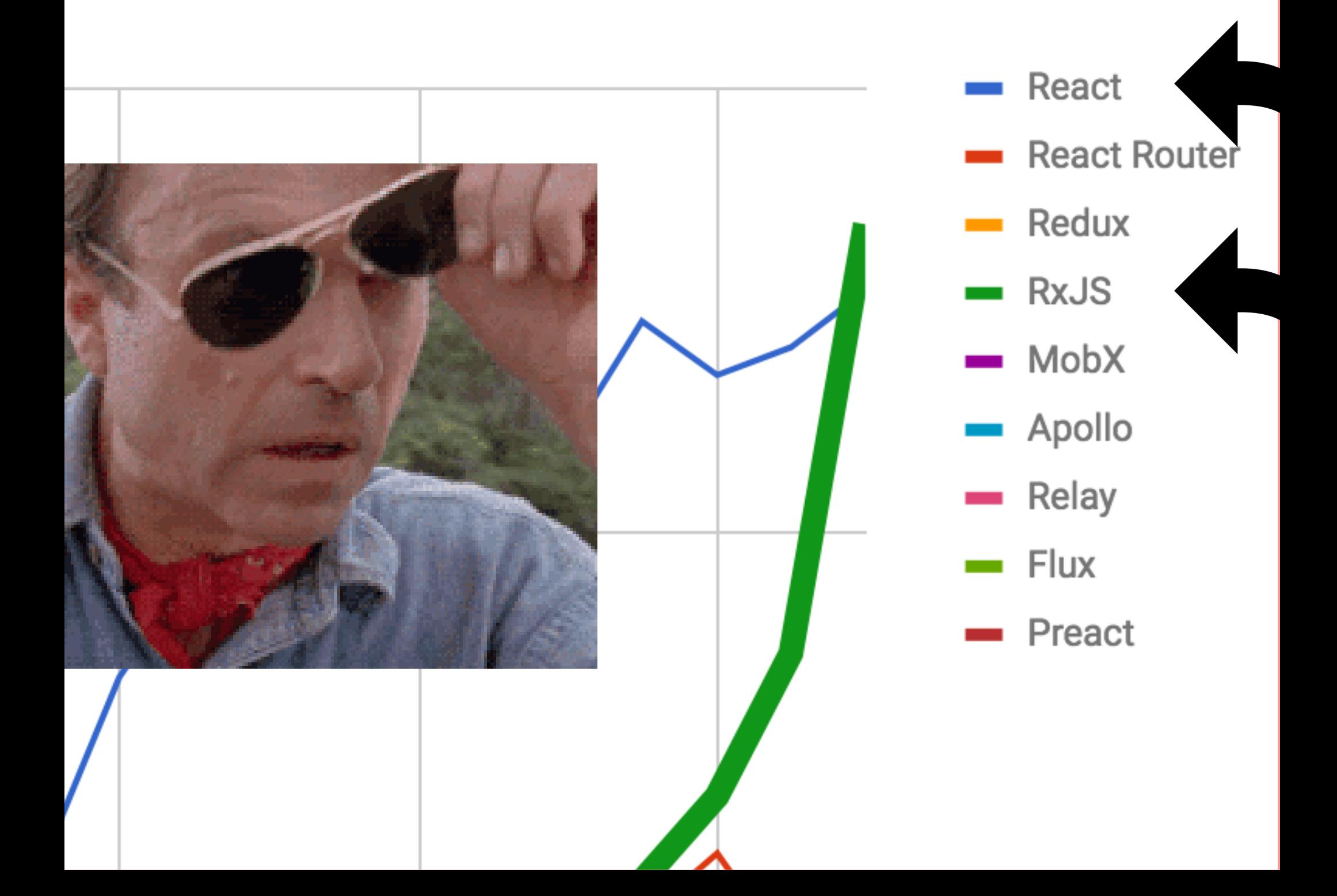

#### **YOU'RE ALREADY USING IT.**

#### **TWO QUESTIONS FOR USING RXJS**

- How to architect applications with RxJS?
- How do I integrate this in my application, today?

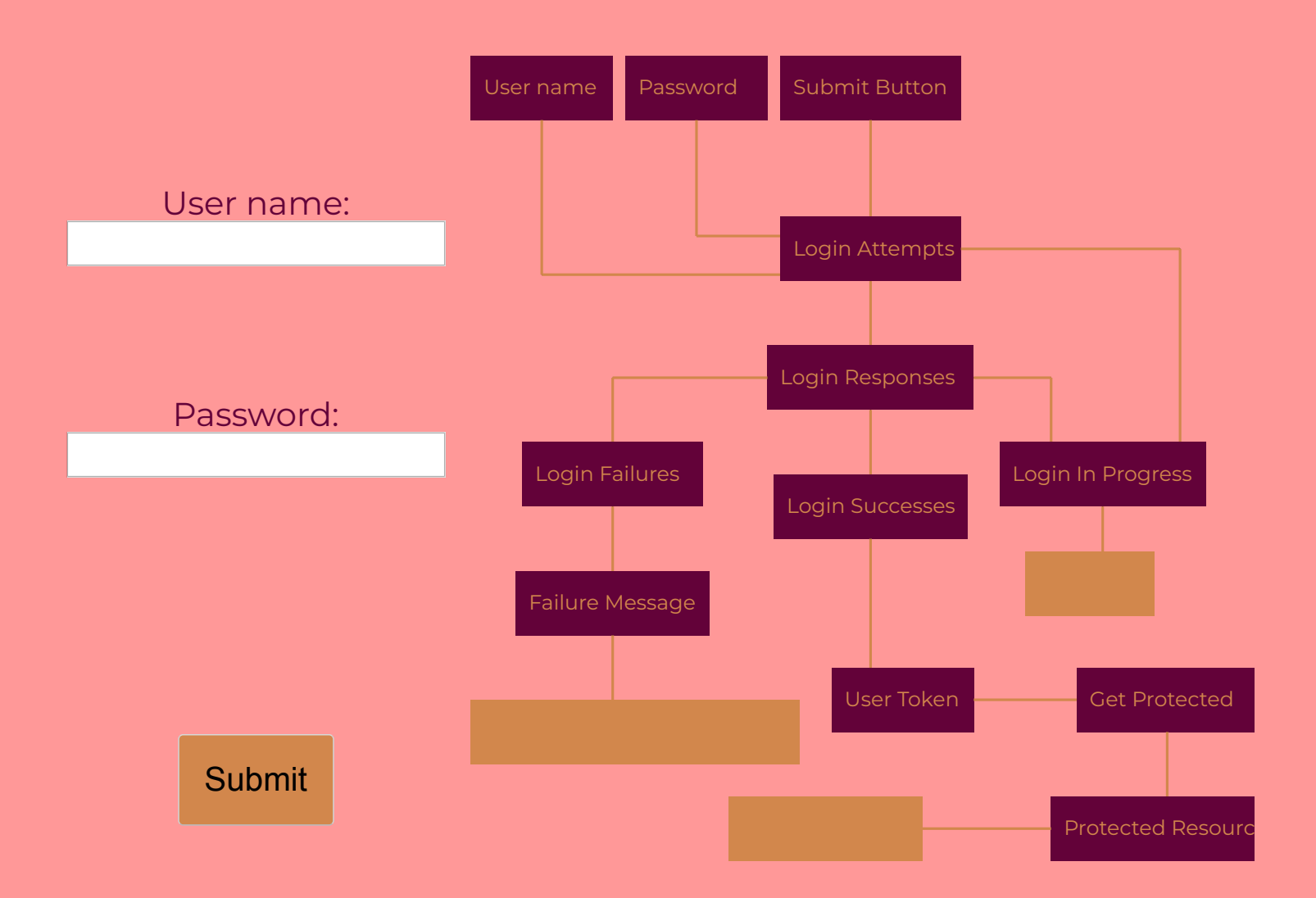

### **But how tho?**

```
1. const api = {
2. login: (username, password) => Promise,
3. protectedResource: {
4. get: (userToken) => Promise
5. }
6. };
```
# **SIGNAL GRAPH**

How data propogates through your program

#### **ACTUAL SIGNAL GRAPH FROM REAL APP**

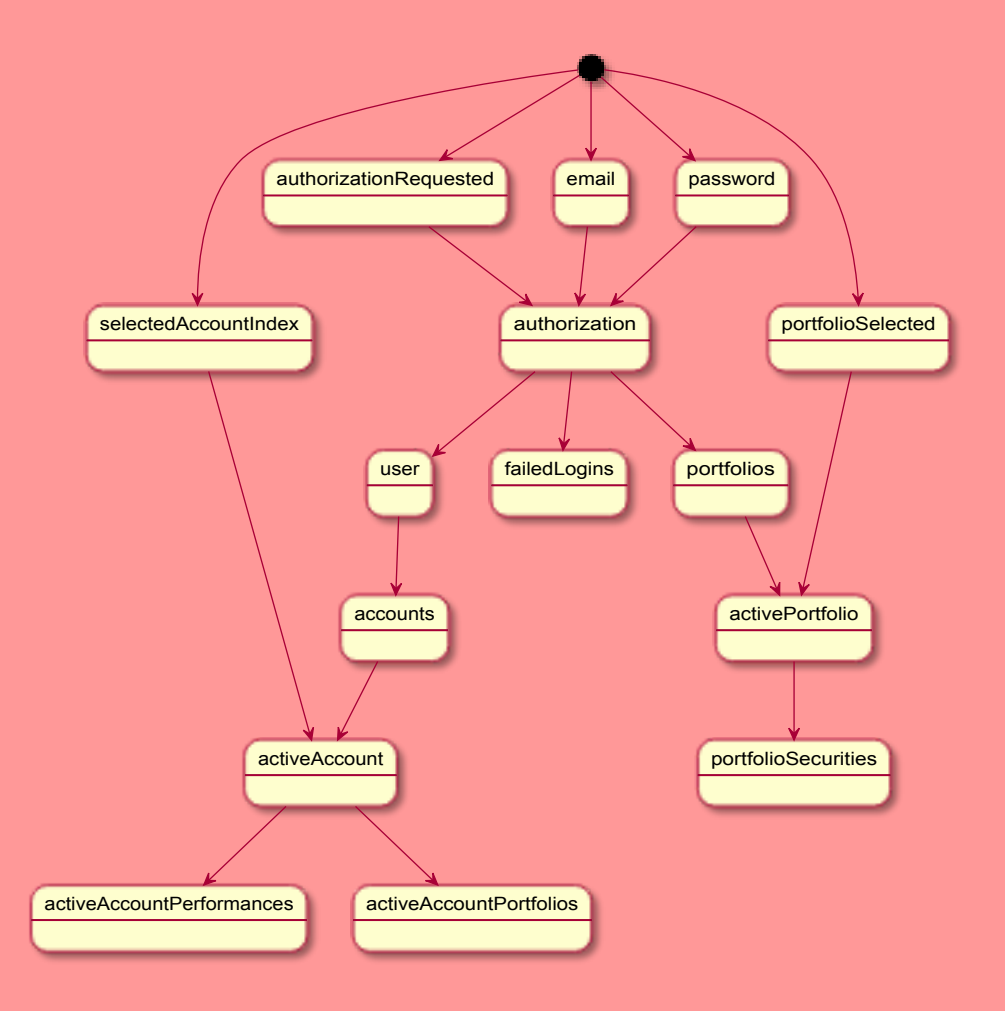

#### **PRODUCTION CONCERNS**

1. How do I test?

2. How do I make sure my graph is sound?

3. Ack RxJs idiosyncracies!

4. One big graph or lots of smaller ones?

5. Diagramming is hard

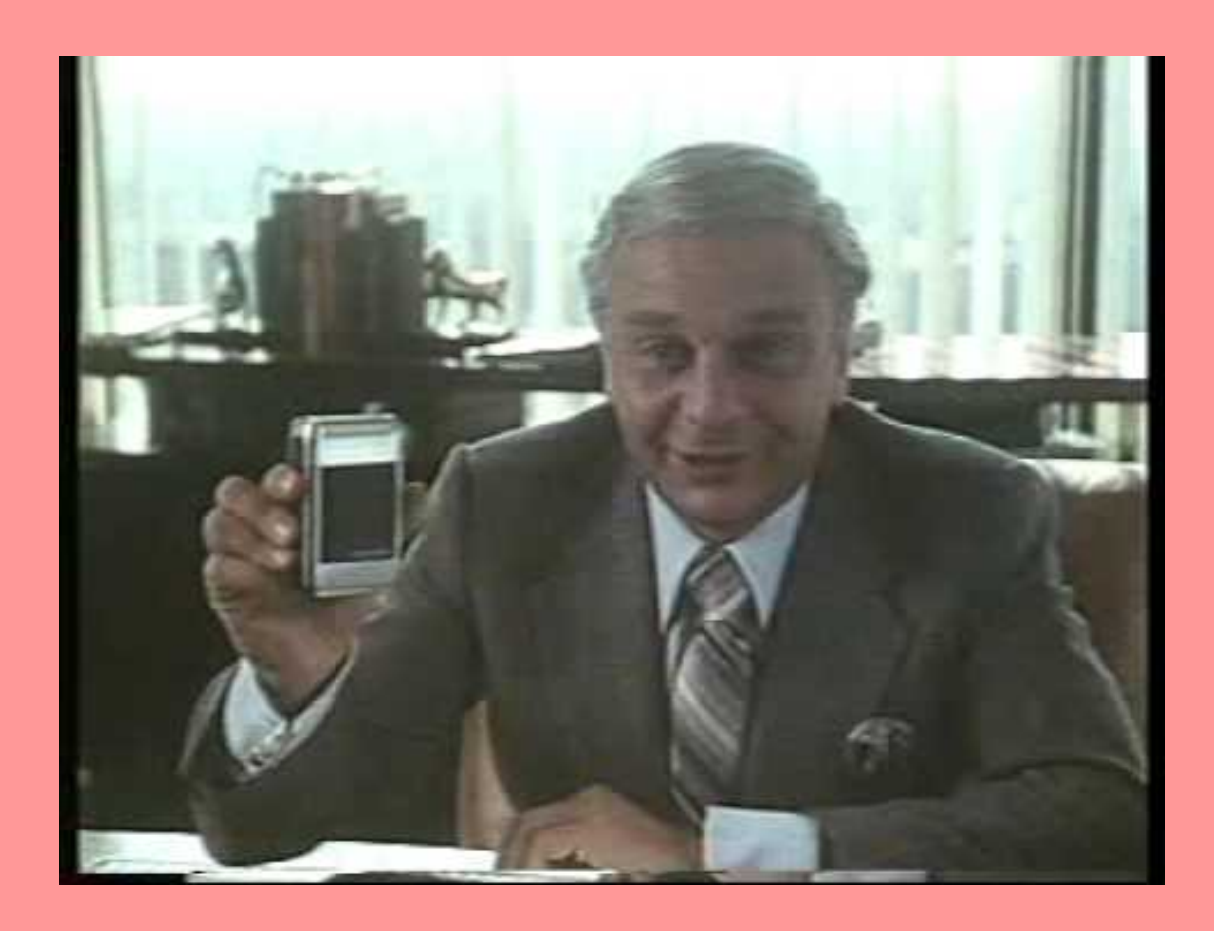

#### **I liked Signal Graphs so much I bought the company!**

- m e, 2018

# **SIGNAL:**

A library for frontend state management using signal graphs

## **Signal!**

```
1. const signalGraph = new SignalGraphBuilder()
2. .define(
3. addPrimary('username$'),
4. addPrimary('password$'),
5. addPrimary('submitButton$'),
6. addDerived(
7. 'loginAttempts$',
```
### Available Now(ish): **@RXREACT/SIGNAL**

Coming Soon: **AUTOMATIC GRAPH VISUALIZATION** **INTEGRATION**

#### **FRAMEWORK = ANGULAR**

1. You're done 2. Check out NgRx

## **BUT WHAT ABOUT REACT?**

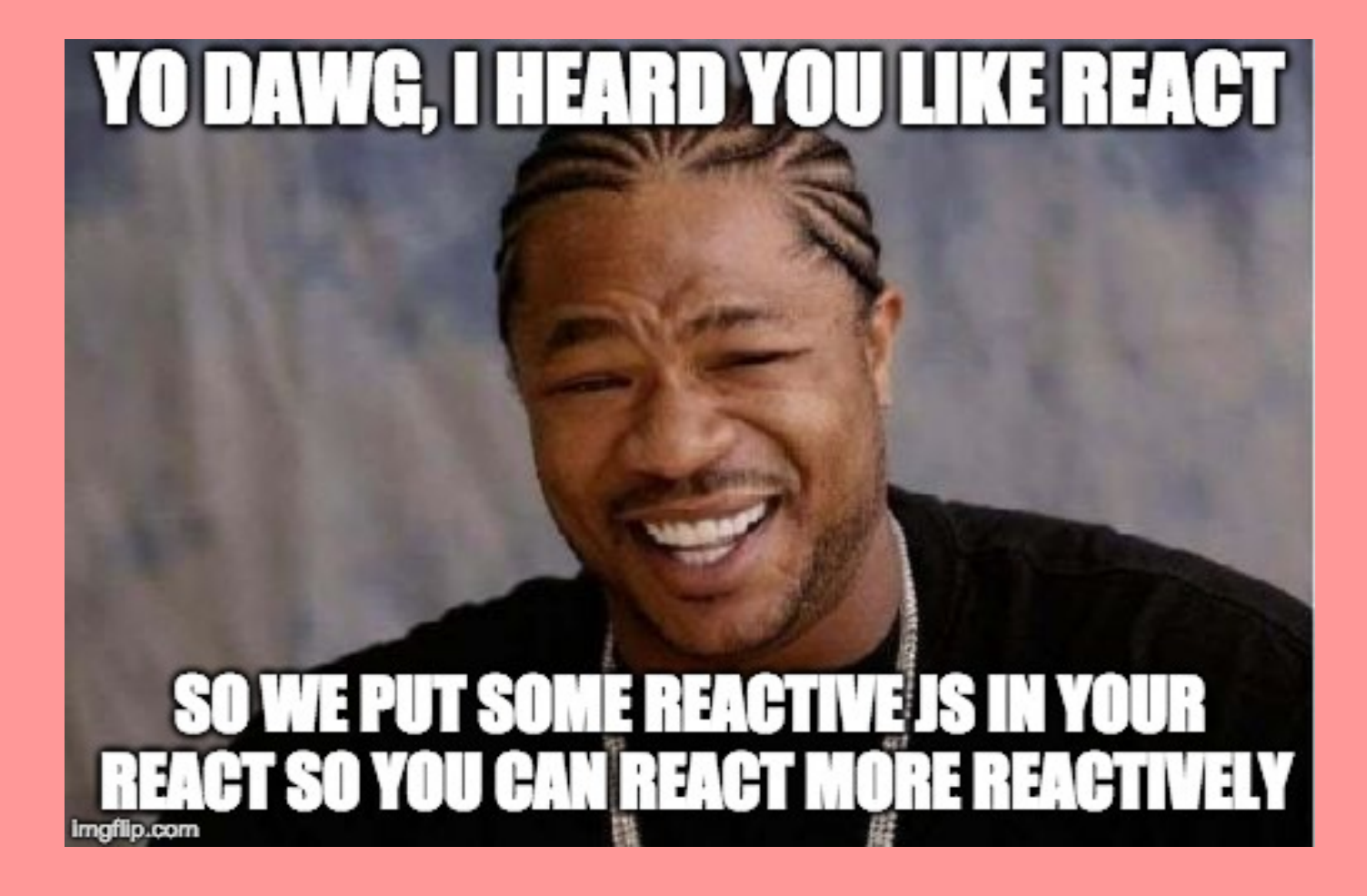

# **GOOD NEWS!**

## **RXREACT:**

Tools for integrating react with RxJs!

## **Signal-connect**

```
1. import { withViewModel } from '@rxreact/signal-connect'
  2.
  3. const PositionedBox = ({\{ position \}}) => <RedBox pose=
{position} />
  4.
```
**5. USED CAR SALES PORTION**

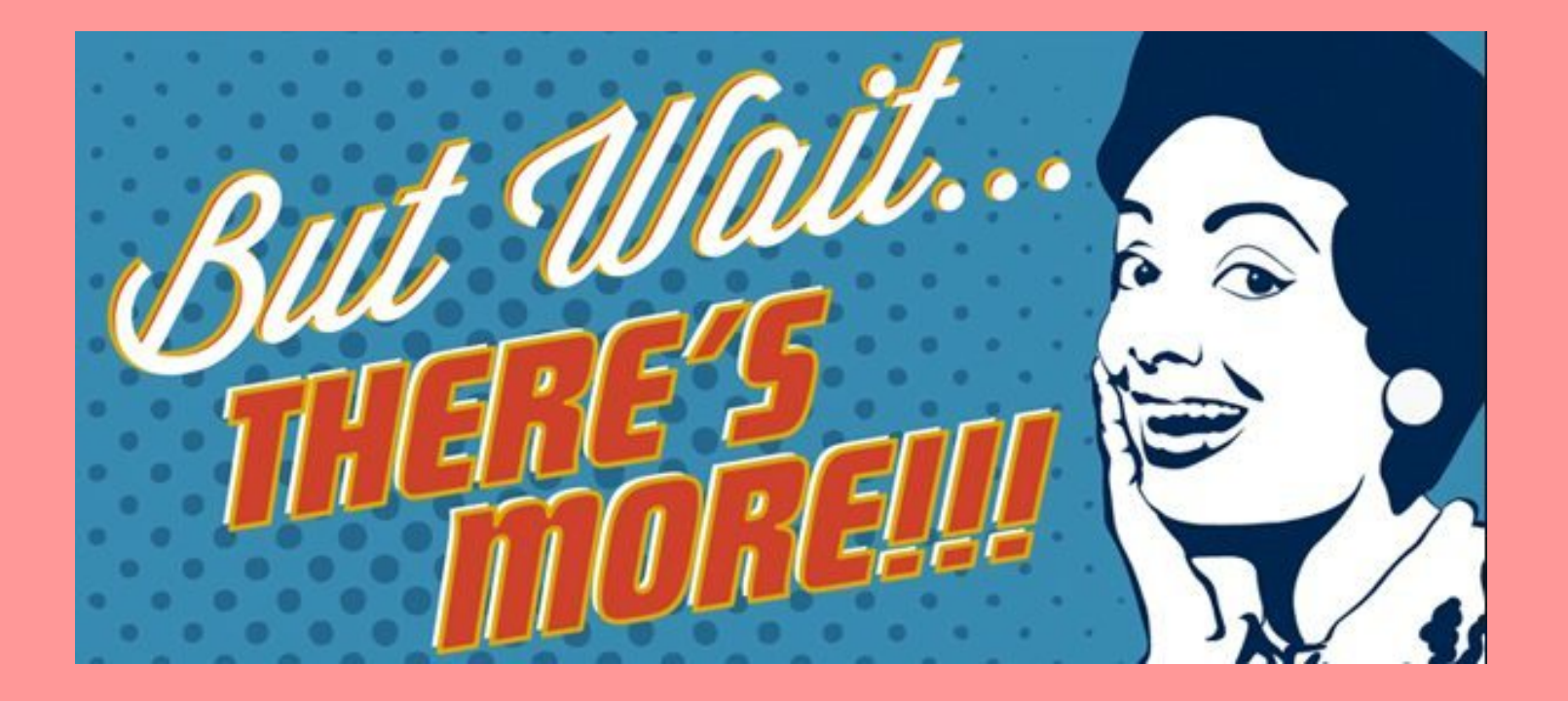

# **@RXREACT/CORE:**

RxJs+React on it's own

## **RxReact Demo**

```
1. import { withViewModel } from '@rxreact/core'
 2.
 3. const PositionedBox = ({ position }) => <RedBox pose=
{position} />
 4.
 5. const boxVm = {
```
## **WHAT ABOUT TYPESCRIPT?**

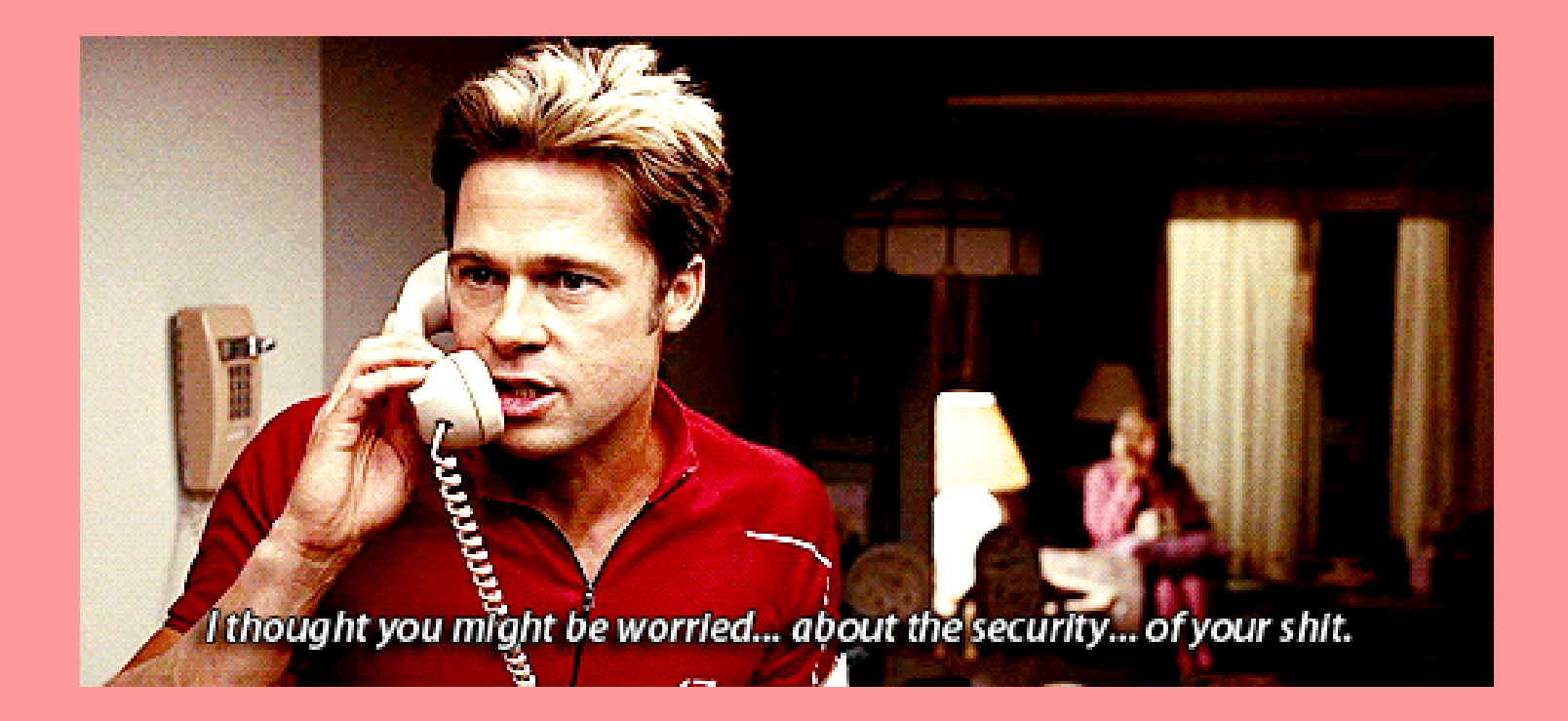

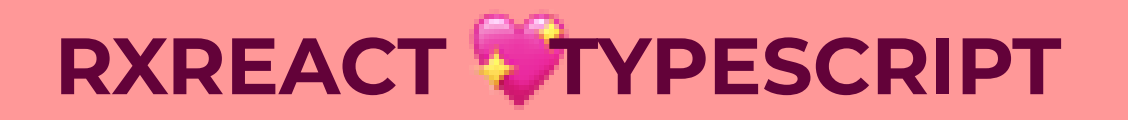

#### **VIEW MODEL AS REDUCER?**

```
1. let viewModel = viewModelFromReducer({
2. initialState: {
3. count: 2,
4. fruit: 'bananas',
5. extra: 'applesauce'
 6. },
7. reducer(state, action) {
 8. switch (action.type) {
9. case ActionType.SET COUNT:
10. return ReducerResult.Update({ ... state,
11. count: action.payload
```
### **@RXREACT/PROCESS**

# **THAT'S ALL FOLKS!**

reactivex-talk.techgirlwonder.com github.com/hannahhoward/reactivex-talk